## **AURUM CAPITAL PROJECTS LIMITED**

CIN: L67120UP1992PLC014607 2nd Floor, Y.M.C.A Complex, 13, RanaPratapMarg, Lucknow – 226001. Phone: 0522- 2209402 Email[: admin@aurumcapitalprojects.com;](mailto:admin@aurumcapitalprojects.com)

# **NOTICE**

Notice is hereby given that the 29<sup>th</sup> Annual General Meeting ('AGM') of the Members of Aurum Capital Projects Limited will be held on Tuesday, 21<sup>st</sup>September, 2021, at 11.00 A.M at Hotel Charans International,16,VidhanSabhaMarg, Lucknow – 226001 to transact the following business:

#### **ORDINARY BUSINESS:**

- 1. To receive, consider and adopt the audited financial statements for the financial year ended March 31, 2021, together with Director's Report and the Auditor's Report thereon.
- 2. To appoint a Director in place of Mr. Rajiv Agarwal (DIN –01141517) who retires by rotation and, being eligible, offers himself for re-appointment.

#### **SPECIAL BUSINESS**

#### **3. Re-appointment of Ms.RitikaGupta( DIN[:01162997\)](https://www.mca.gov.in/mcafoportal/companyLLPMasterData.do) Whole time Director of the Company for a period of five years.**

To consider and, if thought fit, to pass with or without modification, the following resolution as a Special Resolution:

**"RESOLVED THAT** as recommended by the Nomination and Remuneration Committee of the Board, pursuant to the provisions of Sections 196, 197, 198, 203 read with Schedule V and all other applicable provisions, if any, of the Companies Act, 2013 ('Act') and the Companies (Appointment and Remuneration of Managerial Personnel) Rules, 2014, including any statutory modification(s) or re-enactment thereof for the time being in force, the approval of the Members be and is hereby accorded for the re-appointment of Ms. Ritika Gupta (DIN: [01162997\)](https://www.mca.gov.in/mcafoportal/companyLLPMasterData.do), as Whole-Time Director of the Company for a period of 5 (five) consecutive years at a remuneration of Rs. 6,00,000/- per annum

> By order of the Board of Directors For Aurum Capital Projects Limited

> > Sd/- SHIWANI SINGH COMPANY SECRETARY

Place: Lucknow Date:11.08.2021

NOTES:

- 1. An Explanatory Statement pursuant to Section 102(1) of the Companies Act, 2013 with respect to the special business set out in the notice is annexed.
- 2. A member entitled to attend and vote at the AGM is entitled to appoint a proxy to attend and vote instead of himself and the proxy need not be a member of the Company. The instrument appointing the proxy should, however, be deposited at the Registered Office of the Company not less than forty eight hours before the scheduled time of the AGM.

**A person can act as a proxy on behalf of members not exceeding fifty and holding in the aggregate not more than ten percent of the total share capital of the Company. A member** 

**holding more than ten percent of the total share capital of the Company may appoint a single person as proxy. However, such person shall not act as proxy for any other person or shareholder.**

- 3. Corporate Members intending to send their authorized representatives to attend the AGM are requested to send to the Company a certified copy of the Board Resolution authorizing their representative to attend and vote on their behalf at the AGM.
- 4. In case of joint holders attending the AGM, only such joint holders who are higher in the order of names will be entitled to vote.
- 5. The Register of Members and Transfer Books of the Company will remain closed from **15th September, 2021 to 21st September, 2021** (both days inclusive).
- 6. All relevant documents referred to in the Notice and Explanatory Statement and Statutory Registers are open for inspection at the Registered Office of the Company on all working days (except Sundays and Public Holidays) between 11.00 a.m. to 1.00 p.m. up to the date of the AGM.
- 7. Members holding shares in physical form are requested to notify change in address, Bank mandate and Bank particulars for printing the same on the dividend warrants, if any, under their signatures to the Company. Members holding shares in electronic form may, therefore, give instructions regarding bank accounts in which they wish to receive dividend to their respective Depository Participants ('DPs') only.
- 8. As per Regulation 40 of SEBI (Listing Obligations and Disclosure Requirements), Regulations, 2015 ('the Listing Regulations'), as amended, securities of listed companies can be transferred only in dematerialised form with effect from April 1, 2019, except in case of request received for transmission or transposition of securities. In view of this and to eliminate all risks associated with physical shares and for ease of portfolio management, Members holding shares in physical form are requested to consider converting their holdings to dematerialized form. Members can contact the Company or its Registrar and Transfer Agent ('RTA'), M/s. Skyline Financial Services Private Limited('Skyline') for the same.
- 9. SEBI has mandated the submission of Permanent Account Number (PAN) by every participant in securities market. Members holding shares in electronic form are, therefore, requested to submit their PAN to the DPs with whom they maintain their demat accounts. Members holding shares in physical form are requested to submit their PAN to Skyline.
- 10. Members are requested to bring their copy of the Annual Report and the duly completed attendance slip to the AGM.
- 11. The copy of Annual Report, notice of AGM, notice of e-voting, etc. are being sent to the Members through e-mail who have registered their email ids with their DPs / RTA. Members whose e-mail id is not registered with the Company will be sent physical copies of the same at their registered address through permitted mode.
- 12. Annual Reports will also be available in the Financials section on the website of the Company at [www.aurumcapitalprojects.com.](http://www.aurumcapitalprojects.com/)

### 13. **Voting through electronic means-**

- 1. As you are aware, in view of the situation arising due to COVID-19 global pandemic, the general meetings of the companies shall be conducted as per the guidelines issued by the Ministry of Corporate Affairs (MCA) vide Circular No. 14/2020 dated April 8, 2020, Circular No.17/2020 dated April 13, 2020 and Circular No. 20/2020 dated May 05, 2020. The forthcoming AGM/EGM will thus be held through through video conferencing (VC) or other audio visual means (OAVM). Hence, Members can attend and participate in the ensuing AGM/EGM through VC/OAVM.
- 2. Pursuant to the provisions of Section 108 of the Companies Act, 2013 read with Rule 20 of the Companies (Management and Administration) Rules, 2014 (as amended) and Regulation 44 of

SEBI (Listing Obligations & Disclosure Requirements) Regulations 2015 (as amended), and MCA Circulars dated April 08, 2020, April 13, 2020 and May 05, 2020 the Company is providing facility of remote e-voting to its Members in respect of the business to be transacted at the AGM/EGM. For this purpose, the Company has entered into an agreement with Central Depository Services (India) Limited (CDSL) for facilitating voting through electronic means, as the authorized e-Voting's agency. The facility of casting votes by a member using remote evoting as well as the e-voting system on the date of the EGM/AGM will be provided by CDSL.

- 3. The Members can join the EGM/AGM in the VC/OAVM mode 15 minutes before and after the scheduled time of the commencement of the Meeting by following the procedure mentioned in the Notice. The facility of participation at the EGM/AGM through VC/OAVM will be made available to atleast 1000 members on first come first served basis. This will not include large Shareholders (Shareholders holding 2% or more shareholding), Promoters, Institutional Investors, Directors, Key Managerial Personnel, the Chairpersons of the Audit Committee, Nomination and Remuneration Committee and Stakeholders Relationship Committee, Auditors etc. who are allowed to attend the EGM/AGM without restriction on account of first come first served basis.
- 4. The attendance of the Members attending the AGM/EGM through VC/OAVM will be counted for the purpose of ascertaining the quorum under Section 103 of the Companies Act, 2013.
- 5. Pursuant to MCA Circular No. 14/2020 dated April 08, 2020, the facility to appoint proxy to attend and cast vote for the members is not available for this AGM/EGM. However, in pursuance of Section 112 and Section 113 of the Companies Act, 2013, representatives of the members such as the President of India or the Governor of a State or body corporate can attend the AGM/EGM through VC/OAVM and cast their votes through e-voting.
- 6. In line with the Ministry of Corporate Affairs (MCA) Circular No. 17/2020 dated April 13, 2020, the Notice calling the AGM/EGM has been uploaded on the website of the Company at [www.aurumcapitalprojects.com](http://www.aurumcapitalprojects.com/) . The Notice can also be accessed from the websites of the Stock Exchanges i.e. Metropolitan Stock Exchange of India Limited at [www.msei.in.](http://www.msei.in/)The AGM/EGM Notice is also disseminated on the website of CDSL (agency for providing the Remote e-Voting facility and e-voting system during the AGM/EGM) i.e. [www.evotingindia.com.](http://www.evotingindia.com/)

#### **THE INTRUCTIONS OF SHAREHOLDERS FOR REMOTEE-VOTING AND E-VOTING DURING AGM/EGM AND JOININGMEETING THROUGH VC/OAVMARE AS UNDER:**

- (i) The voting period begins on  $18<sup>th</sup>$  September, 2021 (9:00 A.M) and will end on  $20<sup>th</sup>$  September, 2021 (5:00 p.m.).During this period shareholders' of the Company, holding shares either in physical form or in dematerialized form, as on the cut-off date (record date) of 14.09.2021 may cast their vote electronically. The e-voting module shall be disabled by CDSL for voting thereafter.
- (ii) Shareholders who have already voted prior to the meeting date would not be entitled to vote at the meeting venue.
- (iii) Pursuant to SEBI Circular No. **SEBI/HO/CFD/CMD/CIR/P/2020/242 dated 09.12.2020,** under Regulation 44 of Securities and Exchange Board of India (Listing Obligations and Disclosure Requirements) Regulations, 2015, listed entities are required to provide remote e-voting facility to its shareholders, in respect of all shareholders' resolutions. However, it has been observed that the participation by the public non-institutional shareholders/retail shareholders is at a negligible level.

Currently, there are multiple e-voting service providers (ESPs) providing e-voting facility to listed entities in India. This necessitates registration on various ESPs and maintenance of multiple user IDs and passwords by the shareholders.

In order to increase the efficiency of the voting process, pursuant to a public consultation, it has been decided to enable e-voting to **all the demat account holders**, **by way of a single** 

**login credential, through their demat accounts/ websites of Depositories/ Depository Participants**. Demat account holders would be able to cast their vote without having to register again with the ESPs, thereby, not only facilitating seamless authentication but also enhancing ease and convenience of participating in e-voting process.

(iv) In terms of **SEBI circular no. SEBI/HO/CFD/CMD/CIR/P/2020/242 dated December 9, 2020** on e-Voting facility provided by Listed Companies, Individual shareholders holding securities in demat mode are allowed to vote through their demat account maintained with Depositories and Depository Participants. Shareholders are advised to update their mobile number and email Id in their demat accounts in order to access e-Voting facility.

Pursuant to above said SEBI Circular**,** Login method for e-Voting and joining virtual meetings **for Individual shareholders holding securities in Demat mode** is given below:

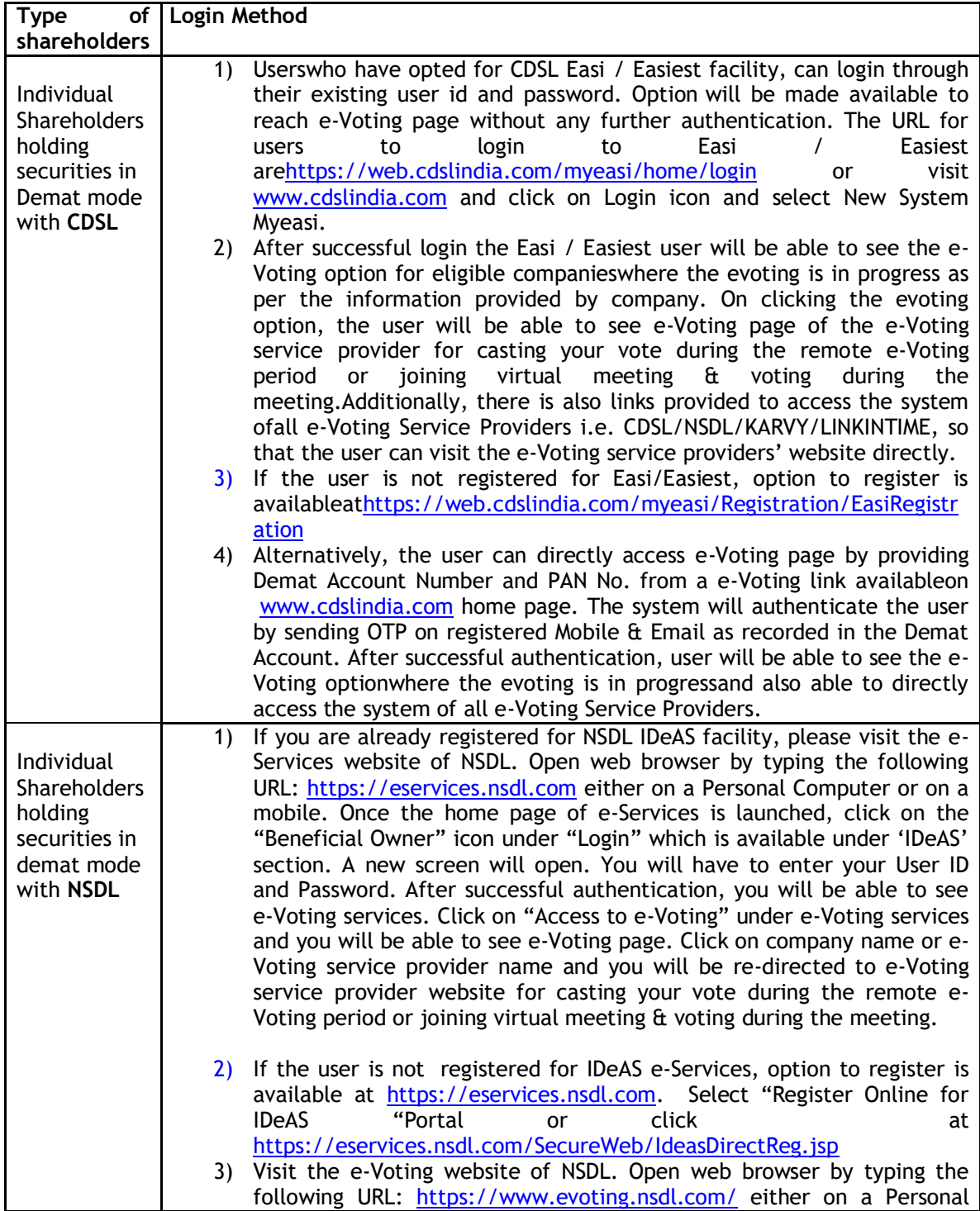

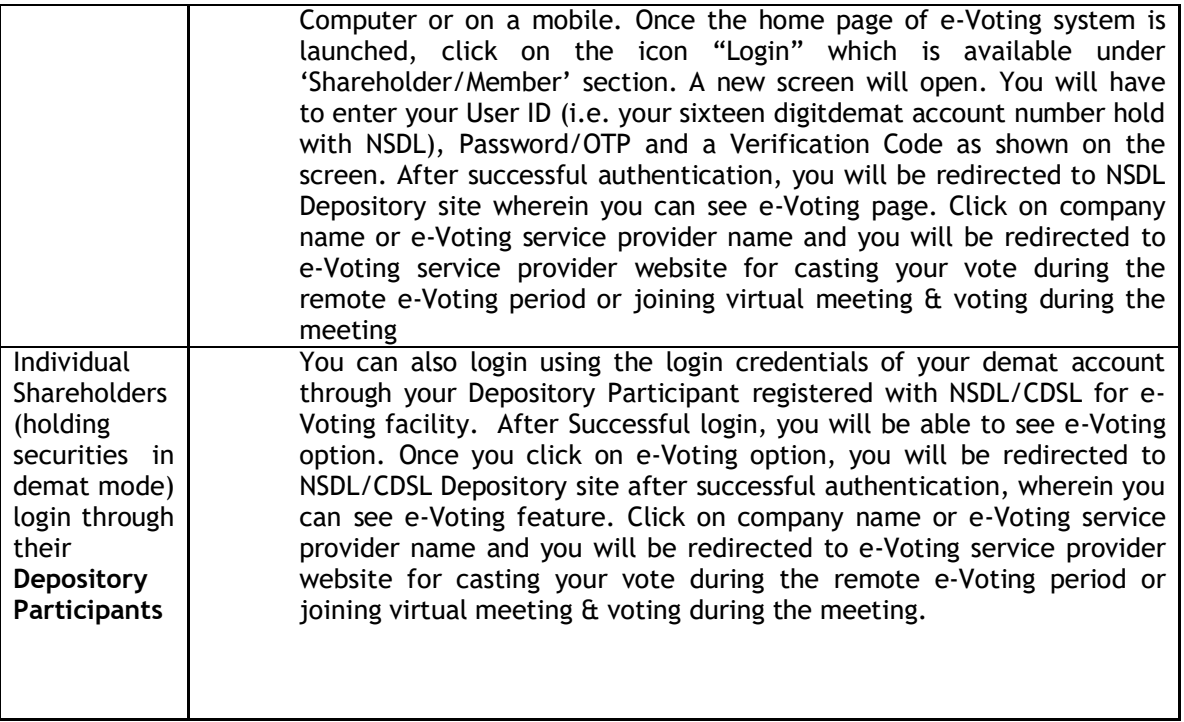

**Important note:** Members who are unable to retrieve User ID/ Password are advised to use Forget User ID and Forget Password option available at abovementioned website.

**Helpdesk for Individual Shareholders holding securities in demat mode for any technical issues related to login through Depository i.e. CDSL and NSDL**

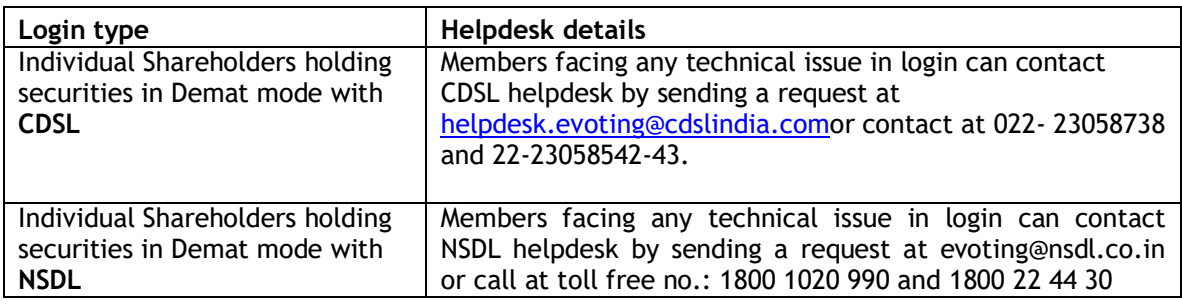

- (v) Login method for e-Voting and joining virtual meeting for **shareholders other than individual shareholders holding in Demat form & physical shareholders.**
	- 1) The shareholders should log on to the e-voting website [www.evotingindia.com.](http://www.evotingindia.com/)
	- 2) Click on "Shareholders" module.
	- 3) Now enter your User ID
		- a. For CDSL: 16 digits beneficiary ID,
		- b. For NSDL: 8 Character DP ID followed by 8 Digits Client ID,
		- c. Shareholders holding shares in Physical Form should enter Folio Number registered with the Company.
	- 4) Next enter the Image Verification as displayed and Click on Login.
	- 5) If you are holding shares in demat form and had logged on to [www.evotingindia.com](http://www.evotingindia.com/) and voted on an earlier e-voting of any company, then your existing password is to be used.
	- 6) If you are a first-time user follow the steps given below:

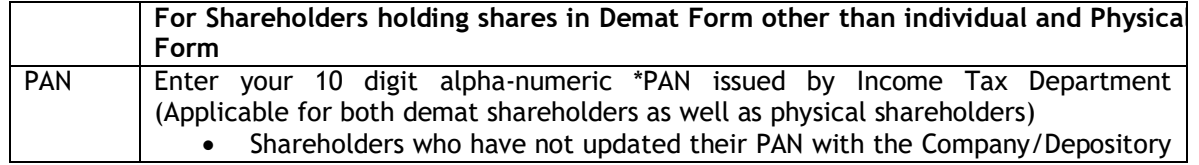

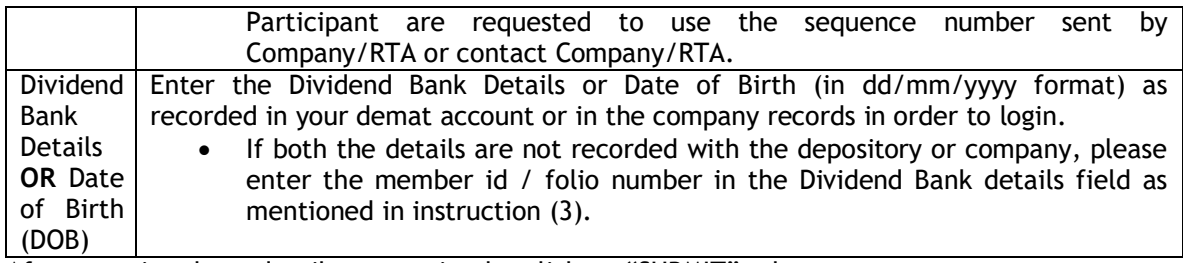

- (vi) After entering these details appropriately, click on "SUBMIT" tab.
- (vii) Shareholders holding shares in physical form will then directly reach the Company selection screen. However, shareholders holding shares in demat form will now reach 'Password Creation' menu wherein they are required to mandatorily enter their login password in the new password field. Kindly note that this password is to be also used by the demat holders for voting for resolutions of any other company on which they are eligible to vote, provided that company opts for e-voting through CDSL platform. It is strongly recommended not to share your password with any other person and take utmost care to keep your password confidential.
- (viii) For shareholders holding shares in physical form, the details can be used only for e-voting on the resolutions contained in this Notice.
- (ix) Click on the EVSN for the relevant <Company Name> on which you choose to vote.
- (x) On the voting page, you will see "RESOLUTION DESCRIPTION" and against the same the option "YES/NO" for voting. Select the option YES or NO as desired. The option YES implies that you assent to the Resolution and option NO implies that you dissent to the Resolution.
- (xi) Click on the "RESOLUTIONS FILE LINK" if you wish to view the entire Resolution details.
- (xii) After selecting the resolution, you have decided to vote on, click on "SUBMIT". A confirmation box will be displayed. If you wish to confirm your vote, click on "OK", else to change your vote, click on "CANCEL" and accordingly modify your vote.
- (xiii) Once you "CONFIRM" your vote on the resolution, you will not be allowed to modify your vote.
- (xiv) You can also take a print of the votes cast by clicking on "Click here to print" option on the Voting page.
- (xv) If a demat account holder has forgotten the login password then Enter the User ID and the image verification code and click on Forgot Password & enter the details as prompted by the system.
- (xvi) **Facility for Non – Individual Shareholders and Custodians –Remote Voting**
	- Non-Individual shareholders (i.e. other than Individuals, HUF, NRI etc.) and Custodians are required to log on to [www.evotingindia.com](http://www.evotingindia.com/) and register themselves in the "Corporates" module.
	- A scanned copy of the Registration Form bearing the stamp and sign of the entity should be emailed to [helpdesk.evoting@cdslindia.com.](mailto:helpdesk.evoting@cdslindia.com)
	- After receiving the login details a Compliance User should be created using the admin login and password. The Compliance User would be able to link the account(s) for which they wish to vote on.
	- The list of accounts linked in the login should be mailed to helpdesk.evoting@cdslindia.com and on approval of the accounts they would be able to cast their vote.
	- A scanned copy of the Board Resolution and Power of Attorney (POA) which they have issued in favour of the Custodian, if any, should be uploaded in PDF format in the system for the scrutinizer to verify the same.
	- Alternatively Non Individual shareholders are required to send the relevant Board Resolution/ Authority letter etc. together with attested specimen signature of the duly authorized signatory who are authorized to vote, to the Scrutinizer and to the Company at the email address viz;, if they have voted from individual tab  $\alpha$  not uploaded same in the CDSL e-voting system for the scrutinizer to verify the same.

#### **PROCESS FOR THOSE SHAREHOLDERS WHOSE EMAIL/MOBILE NO. ARE NOT REGISTERED WITH THE COMPANY/DEPOSITORIES.**

1. For Physical shareholders- please provide necessary details like Folio No., Name of shareholder, scanned copy of the share certificate (front and back), PAN (self attested scanned copy of PAN card), AADHAR (self attested scanned copy of Aadhar Card) by email to **Company/RTA email id**.

2. For Demat shareholders  $-$ , Please update your email id  $\hat{a}$  mobile no. with your respective Depository Participant (DP)

3. For Individual Demat shareholders – Please update your email id & mobile no. with your respective Depository Participant (DP) which is mandatory while e-Voting & joining virtual meetings through Depository.

If you have any queries or issues regarding attending AGM & e-Voting from the CDSL e-Voting System, you can write an email to [helpdesk.evoting@cdslindia.com](mailto:helpdesk.evoting@cdslindia.com) or contact at 022-23058738 and 022-23058542/43.

All grievances connected with the facility for voting by electronic means may be addressed to Mr. Rakesh Dalvi, Sr. Manager, (CDSL, ) Central Depository Services (India) Limited, A Wing, 25th Floor, MarathonFuturex, Mafatlal Mill Compounds, N M Joshi Marg, Lower Parel (East), Mumbai - 400013 or send an email to [helpdesk.evoting@cdslindia.com](mailto:helpdesk.evoting@cdslindia.com) or call on 022-23058542/43.

#### **REQUEST TO THE MEMBERS:**

- a) Intimate changes, if any, in their registered office immediately.
- b) Quote their ledger folio number in all their correspondence.
- c) Handover the enclosed attendance slip, duly signed in accordance with their specimen registered with the Company for admission to the meeting place.
- d) Send their email address to the Share Transfer Agent for prompt communication and update the same with their D.P. to receive softcopy of the Annual Report of the company.

By Order of the Board For AURUM CAPITAL PROJECTSLIMITED

> $Sd/-$ SHIWANI SINGH COMPANY SECRETARY

Place: Lucknow Date: 11.08.2021

#### **ANNEXURE TO THE NOTICE**

#### **EXPLANTORY STATEMENT PURSUANT TO SECTION 102 OF THE COMPANIES ACT,2013 AND 17(11) OF SEBI LODR (AMENDMENT)REGULATIONS,2018.**

#### **ITEM No.4**

Mrs. Ritika Gupta was appointed as additional director of the company on 30<sup>th</sup> March 2015 and later the Board at its meeting held on 20.05.2016, appointed her as Whole Time Director of the Company for a period of 5 years which was approved by the members of the company by a special resolution passed at Annual General Meeting held on 30.09.2016.

On the recommendation of Nomination & Remuneration Committee, Board of Directors of the Company at itsmeeting held on 11.08.2021 hadapproved the re-appointment of Ms. Ritika Gupta as Whole-time Director of the Company with effect from August 11, 2021 for a further period of 5 years subject to the approval of members of the company at the ensuing Annual General Meeting in terms of provisions of theCompanies Act, 2013, liable to retire by rotation.

The Board considers thather association with the Company would be of immense benefit to Company and it isalso desirable to avail services of Ms. Ritika Gupta as Whole-time Director to comply with the regulatory provisions.

The Company has alsoapproved a remuneration ofRs. 600,000/- (Rupees Six Lakhs Only) per annum drawn on monthly basis in lieu ofrendering services to the Company in areas including Finance, regulatory compliance, policies and businessstrategy asDirector of the Company.

None of the directors of company except Mrs. Ritika Gupta is concerned or interested in the proposed resolution.

#### **BRIEF PROFILE OF DIRECTORS BEING APPOINTED/ REAPPOINTED AT THE ANNUAL GENERAL MEETING**

As per the requirement of Companies Act, 2013, Regulations 36 of the Listing Regulations and Secretarial Standard for appointment/re-appointment of the Director, statements containing details of the concerned Director is given below:

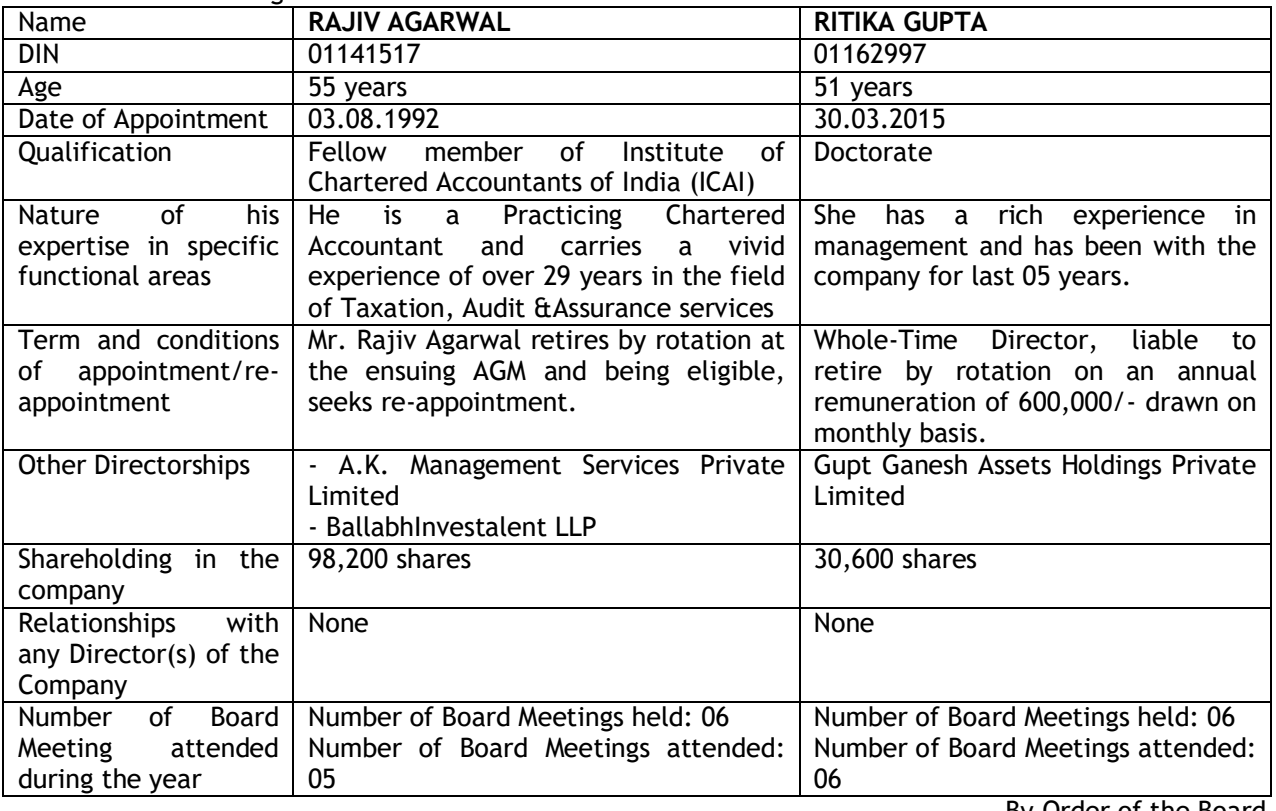

By Order of the Board For AURUM CAPITAL PROJECTSLIMITED

> Sd/- SHIWANI SINGH

COMPANY SECRETARY

Place: Lucknow Date: 11.08.2021

#### **Form No. MGT-11 PROXY FORM** [Pursuant to section 105(6) of the Companies Act, 2013 and rule 19(3) of the Companies (Management and Administration) Rules, 2014]

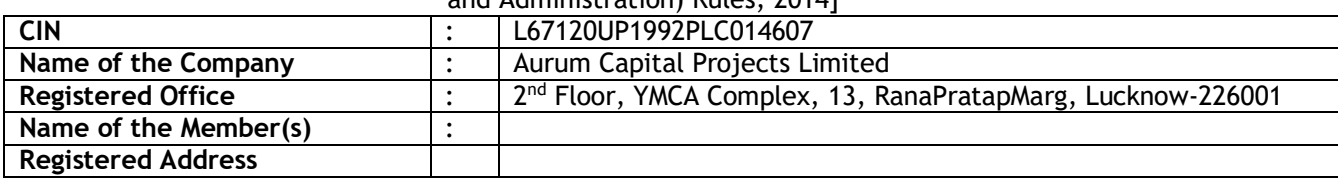

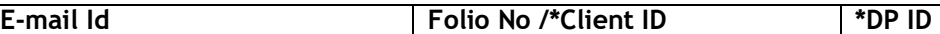

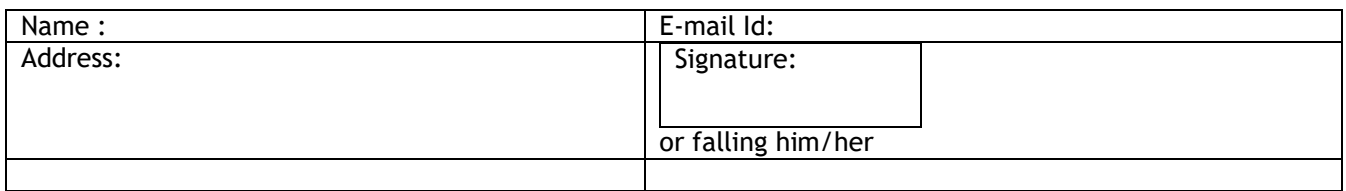

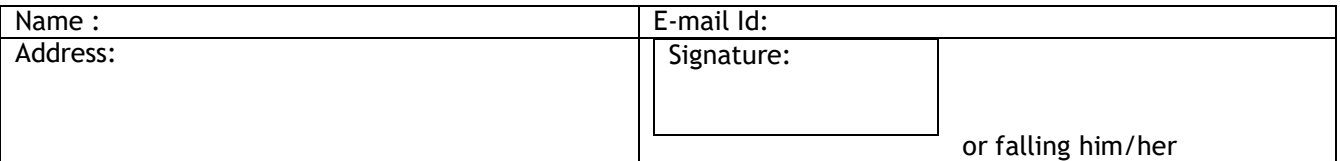

as my/ our proxy to attend and vote (on a poll) for me/us and on my/our behalf at the 29<sup>th</sup>Annual General Meeting of the Company to be held on Tuesday, 21st September, 2021, at 11.00 A.M at Hotel Charans International, 16, VidhanSabhaMarg, Lucknow – 226001 and at any adjournment thereof in respect of such resolutions as are indicated below:

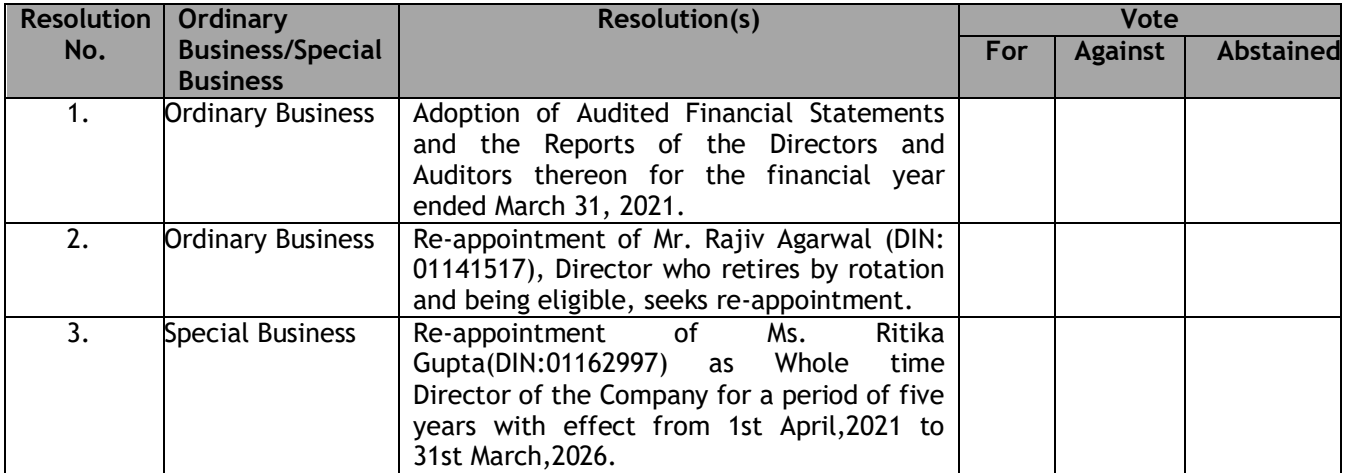

\_\_\_\_\_\_\_\_\_\_\_\_\_\_\_\_\_\_\_\_\_ Signature of Shareholder Affix revenue stamp

\_\_\_\_\_\_\_\_\_\_\_\_\_\_\_\_\_\_\_\_ \_\_\_\_\_\_\_\_\_\_\_\_\_\_\_\_\_\_\_\_\_\_ Signature of first proxy Signature of second proxy

Signed this....................................day of.................................. 2021.

#### \* *Applicable for members holding shares in Electronic Form*

## **NOTE:**

This form of Proxy in order to be effective should be duly submitted and deposited at the registered office of the Company, not less than forty-eight (48) hours before the commencement of the meeting. 1. Each equity share of the Company carries one vote.

Page | 8

#### **Attendance Slip for 29thAnnual General Meeting**

#### **ATTENDANCE SLIP**

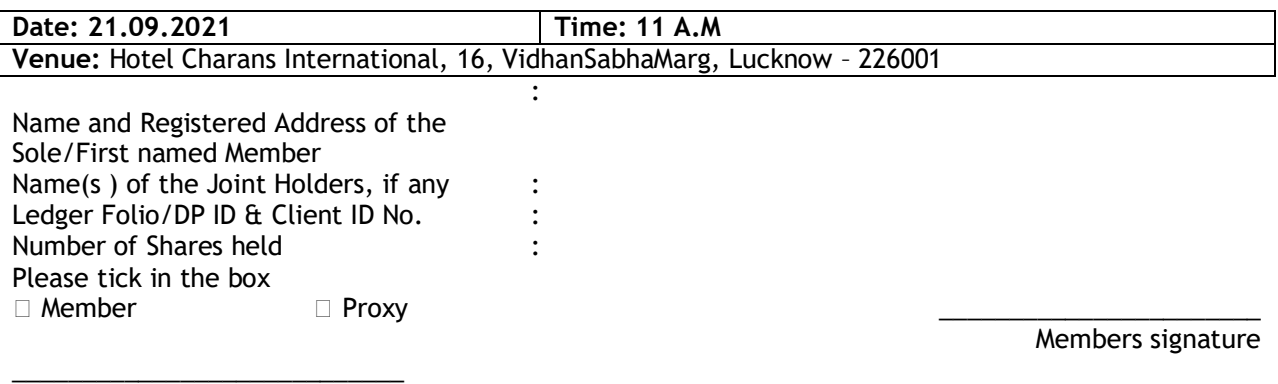

Name of the Proxy in Block Letter

Proxy 's signature

#### **Note:**

- a) Shareholder / Proxy holder wishing to attend the meeting must bring this Attendance Slip along with a valid identity proof for admission and hand over the Attendance Slip at the entrance duly signed Please fill this attendance slip and hand it over at the entrance of the hall.
- b) Members are requested to bring their copies of the Annual Report to the meeting, since further copies will not be available.
- c) In the case of joint holders, the vote of the senior who tenders a vote, whether in person or by Proxy, shall be accepted to the exclusion of the vote of the other joint holders. Seniority shall be determined by the order in which the names stand in the Register of Members.
- d) The submission by a member of this form of proxy will not preclude such member from attending in person and voting at the meeting. **\_\_\_\_\_\_\_\_\_\_\_\_\_\_\_\_\_\_\_\_\_\_\_\_\_\_\_\_\_\_\_\_\_\_\_\_\_\_\_\_\_\_\_\_\_\_\_\_\_\_\_\_\_\_\_\_\_\_\_\_\_\_\_\_\_\_\_\_\_\_\_\_\_\_\_\_\_\_\_**

#### **The E‐voting facility will be available during the following voting period:**

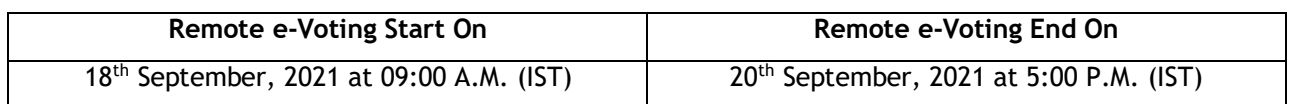

#### **ROUTE MAP FOR AGM VENUE**

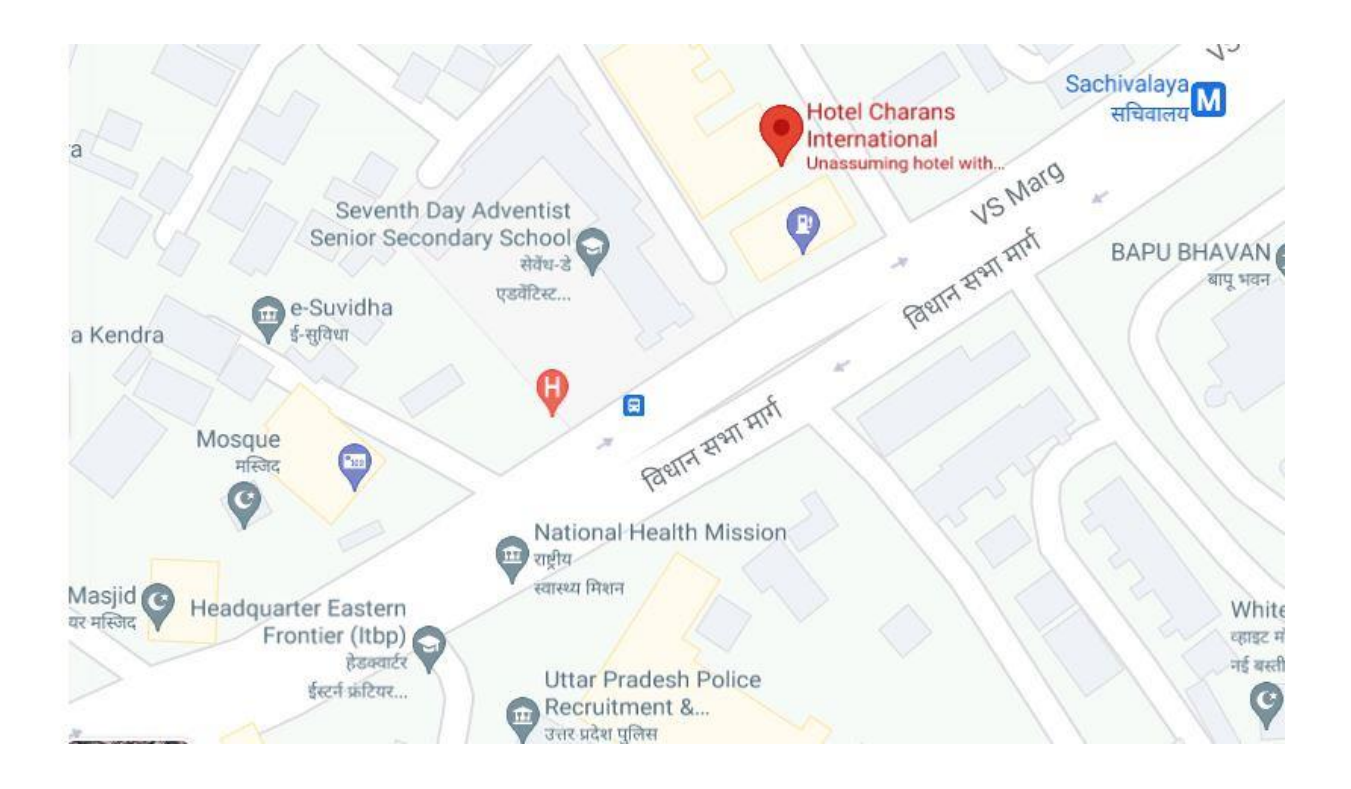